### ICS 321 Spring 2011 The Relational Model of Data

Asst. Prof. Lipyeow Lim Information & Computer Science Department University of Hawaii at Manoa

### Data Models

- A <u>data model</u> is a collection of concepts for describing data
- Structure of the data.
  - More of a conceptual model rather than a physical data model. Eg. Arrays, objects in C/C++
- Operations on the data
  - Queries and modifications only
- Constraints on the data
  - Limitations on the data. Eg. Data type etc.

### Examples: the relational model and the semistructured model (XML)

## The Relational Model

- Relational database: a set of relations
- A *relation* is made up of 2 parts:
  - *Instance*: a *table*, with rows and columns.
    #Rows = *cardinality*, #fields = *degree / arity*.
  - Schema : specifies name of relation, plus name and domain/type of each column or attribute.
    - E.G. Students(sid: string, name: string, login: string, age: integer, gpa: real).
- Can think of a relation as a set of rows or tuples (i.e., all rows are distinct).

### **Example Instance of Students Relation**

| sid   | name  | login      | age | gpa |
|-------|-------|------------|-----|-----|
| 53666 | Jones | jones@cs   | 18  | 3.4 |
| 53688 | Smith | smith@eecs | 18  | 3.2 |
| 53650 | Smith | smith@math | 19  | 3.8 |

- Cardinality = 3, degree=5, all rows distinct
- Do all columns in a relation instance have to be distinct?

### **Relational Query Languages**

- A major strength of the relational model
   Supports simple, powerful *querying* of data.
- Queries can be written intuitively, and the DBMS is responsible for efficient evaluation.
  - The key: precise semantics for relational queries.
  - Allows the optimizer to extensively re-order operations, and still ensure that the answer does not change.
- Query Languages != programming languages!
  - QLs not expected to be "Turing complete".
  - QLs not intended to be used for complex calculations.
  - QLs support easy, efficient access to large data sets.

### Formal Relational Query Languages

- Two mathematical Query Languages form the basis for "real" languages (e.g. SQL), and for implementation:
  - <u>Relational Algebra</u>: More operational, very useful for representing execution plans.
  - <u>Relational Calculus</u>: Lets users describe what they want, rather than how to compute it. (Nonoperational, more <u>declarative</u>.)

### Preliminaries

- A query is applied to *relation instances*, and the result of a query is also a relation instance.
  - Schemas of input relations for a query are fixed (but query will run regardless of instance!)
  - The schema for the *result* of a given query is also fixed! Determined by definition of query language constructs.
- Positional vs. named-field notation:
  - Positional notation easier for formal definitions, named-field notation more readable.
  - Both used in SQL

### **Example Relational Instances**

- "Sailors" and "Reserves" relations for our examples.
- We'll use positional or named field notation, assume that names of fields in query results are `inherited' from names of fields in query input relations

| R1 | <u>sid</u> | <u>bid</u> | <u>day</u> |
|----|------------|------------|------------|
|    | 22         | 101        | 10/10/96   |
|    | 58         | 103        | 11/12/96   |

| <b>S1</b> | <u>sid</u> | sname  | rating | age  |
|-----------|------------|--------|--------|------|
|           | 22         | Dustin | 7      | 45.0 |
|           | 31         | Lubber | 8      | 55.5 |
|           | 58         | Rusty  | 10     | 35.0 |

| <b>つ</b> |            |        |        |      |
|----------|------------|--------|--------|------|
| 2        | <u>sid</u> | sname  | rating | age  |
|          | 28         | Yuppy  | 9      | 35.0 |
|          | 31         | Lubber | 8      | 55.5 |
|          | 44         | Guppy  | 5      | 35.0 |
|          | 58         | Rusty  | 10     | 35.0 |

S

## **Relational Algebra**

- Basic operations:
  - <u>Selection</u> ( $\sigma$ ) Selects a subset of rows from relation.
  - <u>Projection</u> ( $\pi$ ) Deletes unwanted columns from relation.
  - <u>Cross-product</u> (×) Allows us to combine two relations.
  - <u>Set-difference</u> (-) Tuples in reln. 1, but not in reln. 2.
  - <u>Union</u> (U) Tuples in reln. 1 and in reln. 2.
- Additional operations:
  - Intersection, <u>join</u>, division, renaming: Not essential, but (very!) useful.
- Since each operation returns a relation, operations can be composed! (Algebra is "closed".)

# Projection

- Deletes attributes that are not in *projection list*.
- Schema of result contains exactly the fields in the projection list, with the same names that they had in the (only) input relation.
- Projection operator has to eliminate *duplicates*! (Why??)
- Note: real systems typically don't do duplicate elimination unless the user explicitly asks for it. (Why not?)

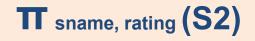

| sname  | rating |
|--------|--------|
| Yuppy  | 9      |
| Lubber | 8      |
| Guppy  | 5      |
| Rusty  | 10     |

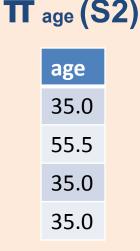

# Selection

- Selects rows that satisfy selection condition.
- No duplicates in result! (Why?)
- Schema of result identical to schema of (only) input relation.
- Result relation can be the input for another relational algebra operation! (Operator composition.)

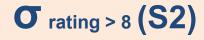

|   | <u>sid</u> | sname  | rating | age  |
|---|------------|--------|--------|------|
|   | 28         | Yuppy  | 9      | 35.0 |
| _ | 31         | Lubber | 8      | 55.5 |
| _ | 44         | Guppy  | 5      | 35.0 |
|   | 58         | Rusty  | 10     | 35.0 |

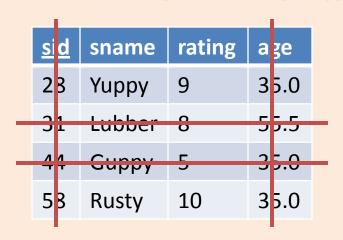

# Union, Intersection, Set-Difference

- All of these operations take two input relations, which must be union-compatible:
  - Same number of fields.
  - Corresponding' fields have the same type.
- What is the schema of result?

| <b>S1</b> | <u>sid</u> | sname  | rating | age  |
|-----------|------------|--------|--------|------|
|           | 22         | Dustin | 7      | 45.0 |
|           | 31         | Lubber | 8      | 55.5 |
|           | 58         | Rusty  | 10     | 35.0 |

### S1 U S2

| <u>sid</u> | sname  | rating | age  |
|------------|--------|--------|------|
| 22         | Dustin | 7      | 45.0 |
| 28         | Yuppy  | 9      | 35.0 |
| 31         | Lubber | 8      | 55.5 |
| 44         | Guppy  | 5      | 35.0 |
| 58         | Rusty  | 10     | 35.0 |

|   | <u>sid</u> | sname  | rating | age  |
|---|------------|--------|--------|------|
| 2 | 28         | Yuppy  | 9      | 35.0 |
|   | 31         | Lubber | 8      | 55.5 |
|   | 44         | Guppy  | 5      | 35.0 |
|   | 58         | Rusty  | 10     | 35.0 |

S

### Intersection & Set-Difference

### S1 ∩ S2

| <u>sid</u> | sname  | rating | age  |
|------------|--------|--------|------|
| 31         | Lubber | 8      | 55.5 |
| 58         | Rusty  | 10     | 35.0 |

### S1 - S2

| <u>sid</u> | sname  | rating | age  |
|------------|--------|--------|------|
| 22         | Dustin | 7      | 45.0 |

| <b>S1</b> | <u>sid</u> | sname  | rating | age  |
|-----------|------------|--------|--------|------|
|           | 22         | Dustin | 7      | 45.0 |
|           | 31         | Lubber | 8      | 55.5 |
|           | 58         | Rusty  | 10     | 35.0 |

|           | <u>sid</u> | sname  | rating | age  |
|-----------|------------|--------|--------|------|
| <b>S2</b> | 28         | Yuppy  | 9      | 35.0 |
|           | 31         | Lubber | 8      | 55.5 |
|           | 44         | Guppy  | 5      | 35.0 |
|           | 58         | Rusty  | 10     | 35.0 |

### **Cross-Product**

- Consider the cross product of S1 with R1
- Each row of S1 is paired with each row of R1.
- Result schema has one field per field of S1 and R1, with field names `inherited' if possible.
  - *Conflict*: Both S1 and R1 have a field called *sid*.
  - Rename to sid1 and sid2

| <b>R1</b> | <u>sid</u> | <u>bid</u> | <u>day</u> |
|-----------|------------|------------|------------|
|           | 22         | 101        | 10/10/96   |
|           | 58         | 103        | 11/12/96   |

| 51 | <u>sid</u> | sname  | rating | age  |
|----|------------|--------|--------|------|
|    | 22         | Dustin | 7      | 45.0 |
|    | 31         | Lubber | 8      | 55.5 |
|    | 58         | Rusty  | 10     | 35.0 |

#### S1 × R1

| sid | sname  | rating | age  | sid | bid | day      |
|-----|--------|--------|------|-----|-----|----------|
| 22  | Dustin | 7      | 45   | 22  | 101 | 10/10/96 |
| 22  | Dustin | 7      | 45   | 58  | 103 | 11/12/96 |
| 31  | Lubber | 8      | 55.5 | 22  | 101 | 10/10/96 |
| 31  | Lubber | 8      | 55.5 | 58  | 103 | 11/12/96 |
| 58  | Rusty  | 10     | 35.0 | 22  | 101 | 10/10/96 |
| 58  | Rusty  | 10     | 35.0 | 58  | 103 | 11/12/96 |

### Renaming

• The expression:

 $\rho$  ( C (1  $\rightarrow$  sid1, 5  $\rightarrow$  sid2), S1  $\times$  R1 )

- Renames the result of the cross product of S1 and R1 to "C"
- Renames column 1 to sid1 and column 5 to sid2

| sid1 | sname  | rating | age  | sid2 | bid | day      |
|------|--------|--------|------|------|-----|----------|
| 22   | Dustin | 7      | 45   | 22   | 101 | 10/10/96 |
| 22   | Dustin | 7      | 45   | 58   | 103 | 11/12/96 |
| 31   | Lubber | 8      | 55.5 | 22   | 101 | 10/10/96 |
| 31   | Lubber | 8      | 55.5 | 58   | 103 | 11/12/96 |
| 58   | Rusty  | 10     | 35.0 | 22   | 101 | 10/10/96 |
| 58   | Rusty  | 10     | 35.0 | 58   | 103 | 11/12/96 |

### $\rho$ ( C (1 $\rightarrow$ sid1, 5 $\rightarrow$ sid2), S1 × R1 )

### Joins

- <u>Condition Join</u>:  $R \bowtie_{c} S = \sigma_{c}(R \times S)$
- *Result schema* same as that of cross-product.
- Fewer tuples than cross-product, might be able to compute more efficiently
- Sometimes called a *theta-join*.

$$S1 \bowtie_{S1.sid < R1.sid} R1$$

| sid | sname  | rating | age  | sid | bid | day      |
|-----|--------|--------|------|-----|-----|----------|
| 22  | Dustin | 7      | 45   | 58  | 103 | 11/12/96 |
| 31  | Lubber | 8      | 55.5 | 58  | 103 | 11/12/96 |

### Equi-Joins & Natural Joins

- Equi-join: A special case of condition join where the condition c contains only *equalities*.
  - Result schema similar to cross-product, but only one copy of fields for which equality is specified.
- Natural Join: Equi-join on *all* common fields.

$$S1 \bowtie_{sid} R1$$

| sid | sname  | rating | age  | bid | day      |
|-----|--------|--------|------|-----|----------|
| 22  | Dustin | 7      | 45   | 101 | 10/10/96 |
| 58  | Rusty  | 10     | 35.0 | 103 | 11/12/96 |

# Division

- Not supported as a primitive operator, but useful for expressing queries like: *Find sailors who have reserved all boats*.
- Let A have 2 fields, x and y; B have only field y:

 $-A/B = \{ \langle x \rangle \mid \exists \langle x,y \rangle \in A \forall \langle y \rangle \in B \}$ 

- i.e., A/B contains all x tuples (sailors) such that for every y tuple (boat) in B, there is an xy tuple in A.
- Or: If the set of y values (boats) associated with an x value (sailor) in A contains all y values in B, the x value is in A/B.
- In general, x and y can be any lists of fields; y is the list of fields in B, and x ∪ y is the list of fields of A.

### **Examples of Division**

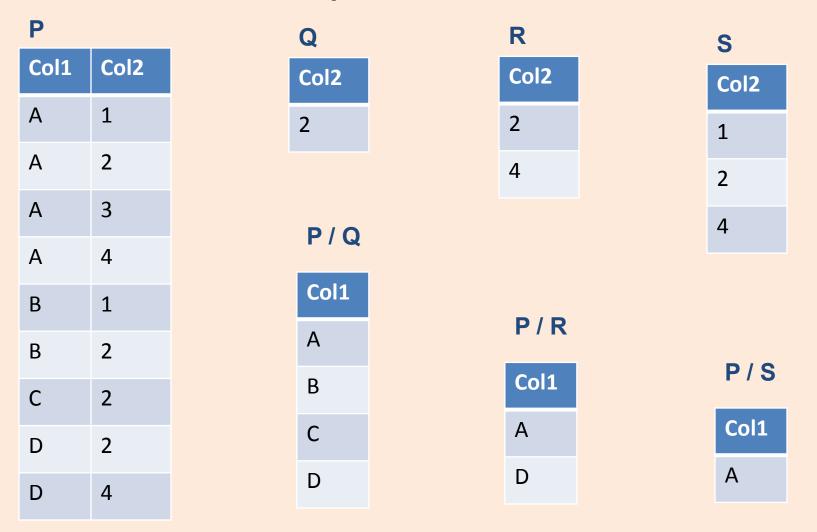

### Expressing A/B Using Basic Operators

- Division is not essential op; just a useful shorthand.
  - (Also true of joins, but joins are so common that systems implement joins specially.)
- Idea: For A/B, compute all x values that are not `disqualified' by some y value in B.
  - x value is *disqualified* if by attaching y value from
    B, we obtain an xy tuple that is not in A.
  - Disqualified x values :  $\pi_x$  ( (  $\pi_x$  (A) × B ) A )
  - A/B:  $\pi_x$  (A) all disqualified tuples

# Find names of sailors who've reserved boat #103

Solution 1:  $\pi_{sname}((\sigma_{bid=103} \text{Reserves}) \bowtie \text{ Sailors})$ 

Solution 2:  $\rho$  (Temp1,  $\sigma_{bid=103}$  Reserves)  $\rho$ (Temp2,Temp1 $\bowtie$  Sailors)  $\pi_{sname}$ (Temp2)

Solution 3:  $\pi_{sname}(\sigma_{bid=103}(\text{Reserves} \bowtie Sailors))$ 

### Find names of sailors who've reserved a red boat

 Information about boat color only available in Boats; so need an extra join:

 $\pi_{sname}((\sigma_{color='red'}^{Boats}) \bowtie \text{Reserves} \bowtie \text{Sailors})$ 

• A more efficient solution:

 $\pi_{sname}(\pi_{sid}((\pi_{bid}\sigma_{color}='red', Boats) \bowtie \operatorname{Res}) \bowtie Sailors)$ 

# Find sailors who've reserved a red or a green boat

• Can identify all red or green boats, then find sailors who've reserved one of these boats:

 $\rho (Tempboats, (\sigma_{color =' red' \lor color =' green'}, Boats))$ 

 $\pi_{sname}$ (Tempboats  $\bowtie$  Reserves  $\bowtie$  Sailors)

- Can also define Tempboats using union! (How?)
- What happens if  $\vee$  is replaced by  $\wedge$  in this query?

### Find sailors who've reserved a red <u>and</u> a green boat

 Previous approach won't work! Must identify sailors who've reserved red boats, sailors who've reserved green boats, then find the intersection (note that sid is a key for Sailors):

$$\rho$$
 (Tempred,  $\pi_{sid}((\sigma_{color='red'} Boats) \bowtie \text{Reserves}))$ 

 $\rho$  (Tempgreen,  $\pi_{sid}((\sigma_{color = green'} Boats) \bowtie \text{Reserves}))$ 

$$\pi_{sname}((Tempred \cap Tempgreen) \bowtie Sailors)$$

# Find the names of sailors who've reserved all boats

 Use division; schemas of the input relations to / must be carefully chosen:

 $\rho$  (Tempsids, ( $\pi_{sid,bid}$ Reserves) / ( $\pi_{bid}$ Boats))

 $\pi_{sname}$  (Tempsids  $\bowtie$  Sailors)

### Find sailors who've reserved all 'Interlake' boats

 Same as previous, but put a selection on Boats:

$$\dots / \pi_{bid}(\sigma_{bname='Interlake'}^{boats})$$

### Summary

- The Relational Data Model
- Two theoretical relational query languages: relational algebra & relational calculus
- Relational Algebra (RA) operators: selection, projection, cross-product, set difference, union, intersection, join, division, renaming
- Operators are closed and can be composed
- RA is more operational and could be used as internal representation for query evaluation plans.
- For the same query, the RA expression is not unique.
- Query optimizer can choose the most efficient version.